Муниципальное общеобразовательное учреждение «Заринская средняя общеобразовательная школа»

Муниципальное образование Алапаевское

Направление: социально-экономическое Секция «Техническое творчество и инженерные разработки» Информационные технологии

### Тема проекта: **Сайт класса как информационный объект**

Авторы работы:

*Берстенёв Савва Владимирович, 11 класс тел. 9122124463, e-mail berstenevsavva@gmail.com Никонова Олеся Дмитриевна, 11 класс тел. 9126895892, e-mail nikonova648@gmail.com Шулёва Вероника Михайловна, 11 класс тел. 9122681701, e-mail niksat125@gmail.com* Руководитель работы: Кабакова Татьяна Михайловна, учитель информатики

тел. 9122172325, e-mail uchitel-informatika@bk.ru

## **Содержание**

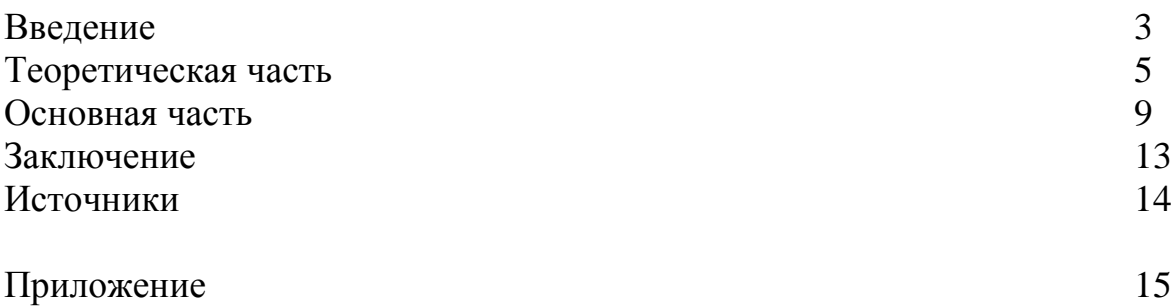

#### **Введение**

Говорить о популярности Интернет в наши дни, по меньшей мере, странно. Интернет стал привычной и обыденной частью нашей жизни. Мы перестали удивляться и восхищаться предоставляемыми им услугами.

При изучении информатики мы часто обращаемся к вопросам «интернетизации» нашей жизни. Особенно интересной нам показалась учебная тема, посвященная сайтостроению. Учитель рассказывала нам об устройстве глобальной сети и упомянула о том, что раньше сайт могли создать только программисты, владеющие специальным языком гипертекстовой разметки HTML. Обычным пользователям это было недоступно. Но в настоящее время все радикально изменилось и это перестало быть проблемой. Нас заинтересовала эволюция инструментов создания веб-сайтов и мы решили изучить этот вопрос более глубоко.

Мы выдвинули рабочую гипотезу: для создания сайта в нынешнее время не требуется специальных знаний в области программирования, вебдизайна и html-верстки.

Для того, чтобы проверить нашу гипотезу, мы выбрали тему проекта «Сайт класса как информационный объект». Создание информационных объектов – один из основных информационных процессов. В качестве зачетной работы мы должны были создать сайт нашего класса.

Работу по созданию сайта мы начали в октябре 2020 года. Сначала была продумана структура сайта. В настоящий момент он опубликован в сети, ведется работа по размещению материалов на сайте. Но сайт с нашей точки зрения нуждается в модернизации, т.к. в нем отражены не все современные возможности сайтостроения на любительском уровне.

Мы считаем, что тема нашего проекта очень актуальна, так как умение создавать одностраничные сайты в нынешнее время очень востребовано (для портфолио, для презентации своих работ, товаров или услуг, в профессиональной деятельности).

Цель проекта – создание сайта 11 класса.

Задачи:

- 1) Создание структуры сайта
- 2) Изучение бесплатных платформ для создания сайтов
- 3) Создание веб-страниц сайта
- 4) Отбор информации для наполнения сайта
- 5) Наполнение сайта контентом
- 6) Публикация сайта в сети Интернет

Предмет исследования: раздел прикладной информатики – сайтостроение.

Объект исследования: сайт.

#### **Теоретическая часть**

Что такое сайт и какие существуют виды сайтов? С полным вхождением в нашу жизнь Глобальной сети и её развитием, такое понятие, как «веб-сайт» захватило наш лексикон.

Впервые о том, что такое веб-сайт человечество узнало 6 августа 1991 года, в этот день Тим Бернерс-Ли запустил созданный им в 1990 году сайт info.cern.ch.

Исследовательская компания Netcraft, которая какое-то время занималась подсчётом работающих сайтов, опубликовала отчёт о результатах своего исследования. В отчёте содержится информация, согласно которой на просторах глобальной Сети по данным на апрель 2010 г. существует более 205 миллионов действующих сайтов и блогов. По состоянию на январь 2018 года, в Интернете насчитывается от 1,3 до 1,8 миллиарда веб-сайтов. Многие из них не используются или не посещаются большинством людей, но сайты всё ещё существуют и включены в подсчёт.[1]

Рассмотрим подробнее понятие сайта, а также определим, какие функции он имеет. Веб-сайт представляет собой набор взаимосвязанных сетевых веб-ресурсов, таких как веб-страницы, которые обычно отождествляются с общим доменным именем (это значит - принадлежат одному владельцу или организации). Самым ярким примером можно назвать сайт wikipedia.org. [3]

Самое распространённое деление сайтов происходит на 2 группы. Первые – это те, которые доступны из всей Глобальной сети, а вторые – те, доступ к которым разрешён только из определённой локальной сетки, с помощью [URL сайта –](https://pro-promotion.ru/articles/help/chto-takoe-url-adres-i-gde-on-nakhoditsya) это уникальный адрес ресурса. Например, внутри сети какой-то конкретной организации.

Веб-страницы, которые являются строительными блоками веб-сайтов, представляют собой документы, обычно составленные в виде простого текста с добавлением инструкций по форматированию языка разметки гипертекста (HTML, XHTML). Они могут включать элементы с других вебсайтов.

Веб-сайты могут иметь много функций и могут использоваться в различных направлениях. Сайт может быть персональным, корпоративным веб-сайтом для компании, правительственным, веб-ресурсом организации и т. д. Они, как правило, посвящены определенной теме или цели - от развлечений и социальных сетей до предоставления новостей и обучения.

Сайты так же могут быть созданы частными лицами, компаниями, правительствами и другими организациями. Официальные сайты различаются по своим целям. Официальный веб-сайт может быть в основном коммерческим, образовательным, новостным, развлекательным, государственным или иметь другую смешанную цель. Официальный вебсайт учебного заведения, зачастую, является как рекламным, так и информационным. Например, официальный сайт нашей школы [7].

Нет ничего хуже, чем загроможденный сайт. Это выглядит непрофессионально, неопрятно и ведёт к потере посетителей. По статистике, 55 процентов всех пользователей проведут всего 15 секунд на сайте, прежде чем потерять интерес и уйти. Есть простое решение для этой проблемы создание одностраничных веб-сайтов. Одностраничный веб-сайт (лендинг) это сайт, который использует только одну HTML-страницу. Преимущества создания одностраничного веб-сайта больше очевидны: создание одностраничного веб-сайта, по сравнению со всеми операциями, проводимыми для создания обыкновенного сайта, почти всегда будет происходить быстрее. Одностраничные веб-сайты также намного легче поддерживать, когда контент нуждается в обновлении, поскольку он находится в одном, легко доступном месте.

Итак, мы пришли к мнению, что будем создавать современный одностраничный сайт. И еще мы хотели бы сделать такой сайт, который хорошо отображается на всех устройствах – ПК, ноутбуках, планшетах, телефонах и пр. На консультации мы выяснили, что такое свойство сайта называется адаптивность.

Далее мы выяснили, что такое адаптивный сайт и для чего он нужен. Целью адаптивного дизайна является создание одного сайта, но с разными элементами, которые по-разному реагируют при просмотре на устройствах разных размеров. Например, при просмотре на настольном компьютере вебсайт может отображать три столбца. Но когда вы просматриваете ту же раскладку на меньшем планшете, это может вынудить вас прокрутить горизонтально, что пользователям не понравится.

В отличие от традиционного подхода к разработке веб-страниц для просмотра на настольных ПК, при создании ресурса с [применением](https://pro-promotion.ru/articles/help/chto-takoe-verstka-sayta-prostymi-slovami)  адаптивной [верстки сайта](https://pro-promotion.ru/articles/help/chto-takoe-verstka-sayta-prostymi-slovami) используется множество новых функций и функций для веб-разработки. Это обеспечивает оптимальное представление сайта пользователям на мобильных устройствах, таких как смартфоны и планшеты, а также на традиционных ПК и др.

Существуют и другие типы сайтов: корпоративный сайт, поисковый сайт, продающий сайт, технические сайты и др.

Гипотеза: создание сайта с использованием бесплатных ресурсов доступно любому пользователю сети Интернет и не требует специальных знаний.

Этапы работы над проектом:

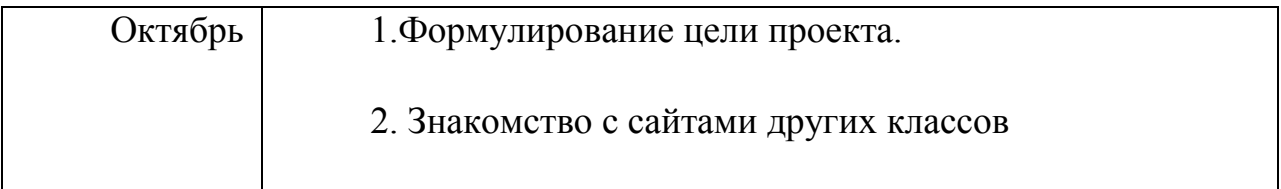

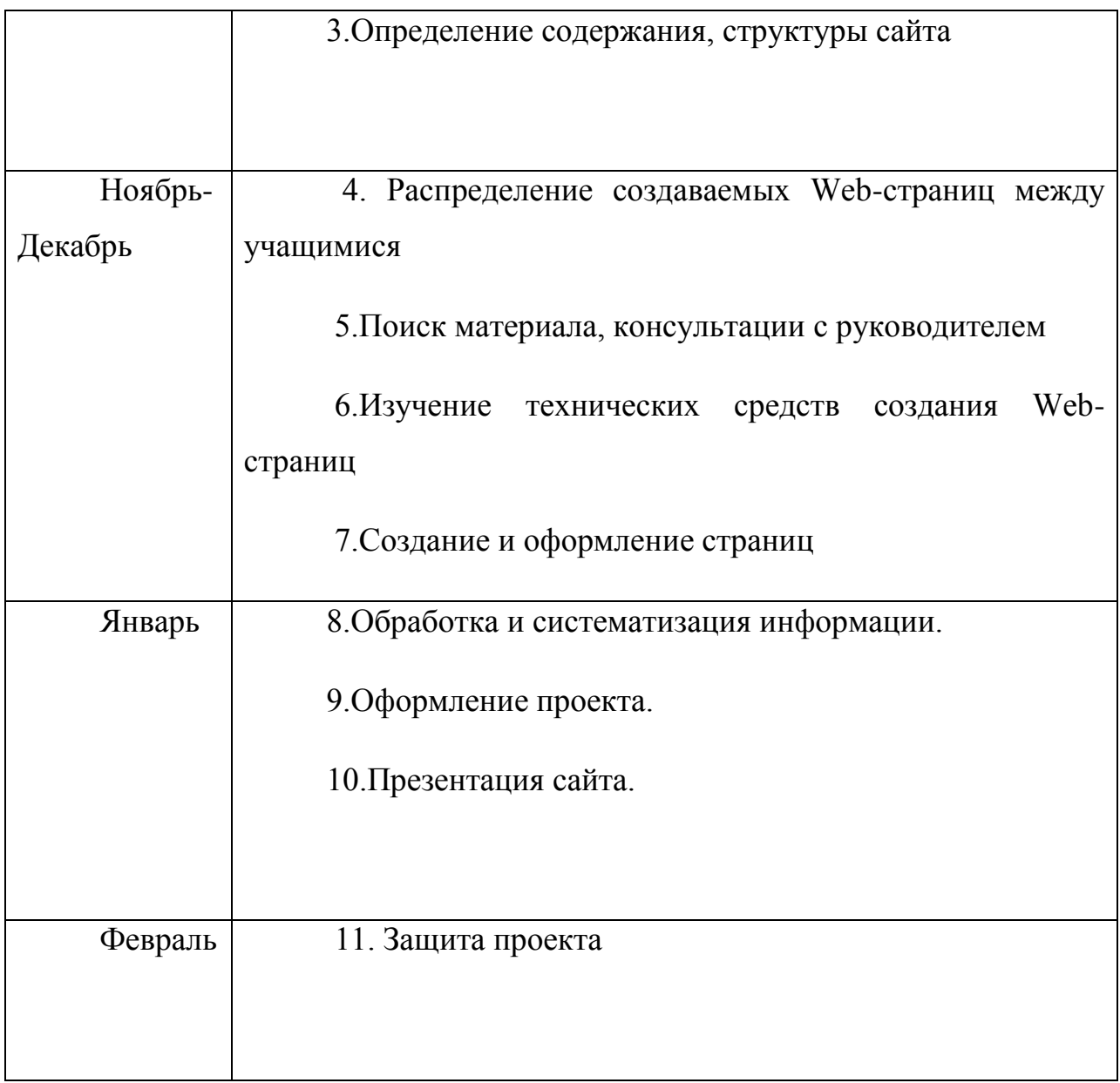

#### **Основная часть.**

Итак, мы подробно изучили материалы о том, что такое сайт и какие его разновидности существуют.

Далее мы, отталкиваясь от своей цели, выбрали современный ресурс, который мог обеспечить наиболее подходящий для нас вид сайта нашего класса. Сравнение бесплатных платформ приведено в Приложении 1.

Для создания сайта мы решили использовать бесплатную платформу с максимальной функциональностью для новичков. Наш выбор остановился на платформе Тильда, так как этот ресурс обеспечивает современный дизайн сайта, позволяет создать достаточное количество страниц и разделов и поместить весь необходимый нам контент для сайта.

Tilda – конструктор лендингов с WYSIWYG-редактором от российских разработчиков. На первый взгляд движок выглядит интересным, пытается конкурировать с другими сервисами по созданию одностраничных сайтов. [8]

Самое интересное в Tilda – WYSIWYG-редактор. Страницы в нём необходимо собирать из готовых секций (даже не виджетов/элементов, а именно целых блоков), после чего их внешний вид и контент можно детально настроить. Логично предположить, что широта возможностей сайта во многом зависит от доступных наборов секций. Их довольно много.

Кликнув по значку «+» между секциями шаблона, вы увидите полный список разделов с блоками: хедер, описание проекта, заголовок, параграф, изображение, галерея, прямая речь, колонки, преимущества, разделитель, меню, список страниц, видео, форма с кнопкой, магазин, команда, расписание, этапы, тарифы, партнёры, соцсети, футер и другие. Каждый раздел содержит большое количество (минимум десяток) по-разному оформленных секций.

После добавления секции на страницу можно отредактировать контент внутри неё (текст, заменить изображение, подписи кнопок, свойства товара) и настроить внешний вид: отступы сверху и снизу, цвет фона, эффект появления, выравнивание элементов, высоту блока, непрозрачность, типографику, фоновое видео и многое другое в зависимости от типа секции.

Также есть возможность быстро заменять секции на другие из той же категории в режиме скроллинга с предпросмотром. Это удобно. Базовые операции копирования, вставки и вырезания блоков поддерживаются. Есть ещё карта блоков – уменьшенная копия страницы для наглядного просмотра структуры и быстрого перехода к секциям.

Шрифтам уделено особое внимание – в настройках можно выбрать источники (Typekit, Google Fonts, Basic Fonts or your own font). Для каждого образца можно настроить text font weight, size, headline font weight and colors for each type of font. Все эти вещи помогут красиво оформить текстовую часть сайта.

Отдельно выделим Zero Block – интерфейс для ручного создания секций из различных элементов. Это одна из ключевых фишек системы. Расположив текст, цветовые акценты, изображение или видео в определённом порядке, вы получите свой уникальный блок. Настроек дизайна множество – отступы, слои, выравнивание, цвета, затемнение, вращение, размеры, добавить тень, обводку, скругление и прочие красивости.

Для зрелищности можно использовать триггерную анимацию, которая срабатывает при наведении или клике курсором мыши по заданному элементу. Например, при наведении на иконку рядом всплывает изображение. К одной анимации можно привязать несколько триггеров. Всё это делается в настройках пошаговой анимации.

Таким образом, Tilda не ограничивает фантазию пользователя. Можно спроектировать и сохранить сколько угодно своих блоков, а потом использовать их на всех страницах внутри системы.

Мы выбрали следующую структуру сайта нашего класса:

Блоки:

- «Информация о классе» - визитная карточка класса, учащиеся нашего класса

- «Воспоминания о школе или Какими мы были»

- «Готовимся к экзаменам»

- «Комната отдыха»

- «Наши педагоги»

Мы распределили между собой все информационные блоки:

Берстенёв Савва – главная страница, блок «Выпускники».

«Для создания сайта мы решили использовать бесплатную платформу. Наш выбор остановился на платформе Тильда, так как этот ресурс обеспечивает современный дизайн сайта, позволяет создать достаточное количество страниц и разделов и поместить весь необходимый нам контент для сайта. Тильда обеспечивает адаптивность сайта. Кроме того, это российский сервис»

Фатеева Варвара, Толстова Елена – блок «Какими мы были».

«Сначала мы искали фотографии, сохраненные в разные годы в разных устройствах, отправленные по почте или в беседы с одноклассниками в ВК. Затем подобрали фразы, которые характеризуют каждого из нас. Далее мы создали презентацию в приложении Keynote. Для того, чтобы эта презентации открывалась на любом устройстве, мы сохранили его в формате PDF и поместили на главную страницу сайта нашего класса.»

Шулёва Вероника – блок «Комната отдыха».

«Моя задача заключалась в поиске ресурсов, которые бы позволили нам отдохнуть в свободное от школы время. Выбор пал на интересные, а главное полезные для нас как выпускников. Источников информации стал интернет, благодаря его возможностям. Из большого количества информации были выбраны сайты с играми и коллективными мероприятиями»

Никонова Олеся – блок «Готовимся к экзаменам».

«Сначала я изучила различные ресурсы для подготовки к экзаменам. Сейчас их очень много, но я выбрала самые оптимальные и актуальные. Мы знаем, что в КИМах произошли изменения и нужно было выбирать информацию, которая соответствует новым КИМам этого года. В результате я решила поместить на нашем сайте ссылки на такие ресурсы как: Решу ЕГЭ, Умскул, ФИПИ, Незнайка, Яндекс репетитор, Тетрика»

Каждый из нас проделал определенную работу и в результате мы создали сайт нашего класса. Нам не помешало отсутствие профессиональных знаний в области веб-дизайна и html-верстки.

#### **Заключение**

Наша гипотеза подтвердилась. Действительно, в настоящее время любой пользователь, обладающий школьными знаниями по информатике, вполне может создать веб-сайт.

Мы потратили большое количество времени на изучение платформы Тильда, приложили максимум наших усилий и времени, а, главное, запечатлели последние годы в нашей школе. Мы оставили самые лучшие воспоминания о школе, учителях, нашей дружбе на этом сайте. Мы кропотливо работали над каждым разделом, уделяя особое внимание изображениям и тексту. Из большого количества необработанной информации мы выделили наиболее качественный контент, который нам был полезен.

Сайт находится на последней стадии разработки, но в ближайшем будущем мы планируем доработать его, улучшить и дополнить. Например, мы планируем изучить сервис создания QR-кодов и интегрировать их на страницы нашего сайта. [9]

Практическая значимость нашего проекта заключается в том, что знания и умения, полученные в ходе работы над проектом, мы сможем применить в дальнейшем обучении (портфолио) или профессиональной деятельности (создание сайта фирмы, продуктов и т.д.).

### **Источники**

- 1) Исследования Netcraft [https://dimox.name/netcraft-o-kolichestve](https://dimox.name/netcraft-o-kolichestve-sajtov-v-internete/)[sajtov-v-internete/](https://dimox.name/netcraft-o-kolichestve-sajtov-v-internete/)
- 2) Фото Т.Бернерс-Ли

[https://go.mail.ru/search\\_images?fr=main&frm=main&q=%D1%84%D0](https://go.mail.ru/search_images?fr=main&frm=main&q=%D1%84%D0%BE%D1%82%D0%BE+%D1%82%D0%B8%D0%BC%D0%B0+%D0%B1%D0%B5%D1%80%D0%BD%D0%B5%D1%80%D1%81+%D0%BB%D0%B8&gp=811010) [%BE%D1%82%D0%BE+%D1%82%D0%B8%D0%BC%D0%B0+%D0](https://go.mail.ru/search_images?fr=main&frm=main&q=%D1%84%D0%BE%D1%82%D0%BE+%D1%82%D0%B8%D0%BC%D0%B0+%D0%B1%D0%B5%D1%80%D0%BD%D0%B5%D1%80%D1%81+%D0%BB%D0%B8&gp=811010) [%B1%D0%B5%D1%80%D0%BD%D0%B5%D1%80%D1%81+%D0%](https://go.mail.ru/search_images?fr=main&frm=main&q=%D1%84%D0%BE%D1%82%D0%BE+%D1%82%D0%B8%D0%BC%D0%B0+%D0%B1%D0%B5%D1%80%D0%BD%D0%B5%D1%80%D1%81+%D0%BB%D0%B8&gp=811010) [BB%D0%B8&gp=811010](https://go.mail.ru/search_images?fr=main&frm=main&q=%D1%84%D0%BE%D1%82%D0%BE+%D1%82%D0%B8%D0%BC%D0%B0+%D0%B1%D0%B5%D1%80%D0%BD%D0%B5%D1%80%D1%81+%D0%BB%D0%B8&gp=811010)

- 3) Википедия, главная страница [https://ru.wikipedia.org/wiki/%D0%97%D0%B0%D0%B3%D0%BB%D](https://ru.wikipedia.org/wiki/%D0%97%D0%B0%D0%B3%D0%BB%D0%B0%D0%B2%D0%BD%D0%B0%D1%8F_%D1%81%D1%82%D1%80%D0%B0%D0%BD%D0%B8%D1%86%D0%B0) [0%B0%D0%B2%D0%BD%D0%B0%D1%8F\\_%D1%81%D1%82%D1](https://ru.wikipedia.org/wiki/%D0%97%D0%B0%D0%B3%D0%BB%D0%B0%D0%B2%D0%BD%D0%B0%D1%8F_%D1%81%D1%82%D1%80%D0%B0%D0%BD%D0%B8%D1%86%D0%B0) [%80%D0%B0%D0%BD%D0%B8%D1%86%D0%B0](https://ru.wikipedia.org/wiki/%D0%97%D0%B0%D0%B3%D0%BB%D0%B0%D0%B2%D0%BD%D0%B0%D1%8F_%D1%81%D1%82%D1%80%D0%B0%D0%BD%D0%B8%D1%86%D0%B0)
- 4) Статья «Что такое сайт» [https://pro-promotion.ru/articles/help/sayt](https://pro-promotion.ru/articles/help/sayt-chto-eto-takoe-i-kakie-vidy-byvayut)[chto-eto-takoe-i-kakie-vidy-byvayut](https://pro-promotion.ru/articles/help/sayt-chto-eto-takoe-i-kakie-vidy-byvayut)
- 5) Сервис сравнения платформ сайтостроения<https://sitebuilders.su/>
- 6) Статья о достоинствах и недостатках бесплатных платформ [https://fb.ru/article/225342/besplatnyie-platformyi-dlya-sozdaniya](https://fb.ru/article/225342/besplatnyie-platformyi-dlya-sozdaniya-saytov-spisok-preimuschestva-i-nedostatki)[saytov-spisok-preimuschestva-i-nedostatki](https://fb.ru/article/225342/besplatnyie-platformyi-dlya-sozdaniya-saytov-spisok-preimuschestva-i-nedostatki)
- 7) Сайт МОУ «Заринская СОШ»<http://zarya-school.edusite.ru/>
- 8) Конструктор Тильда<https://tilda.cc/ru/>
- 9) Сайт 11 класса <http://11kass.tilda.ws/>

# Приложение 1

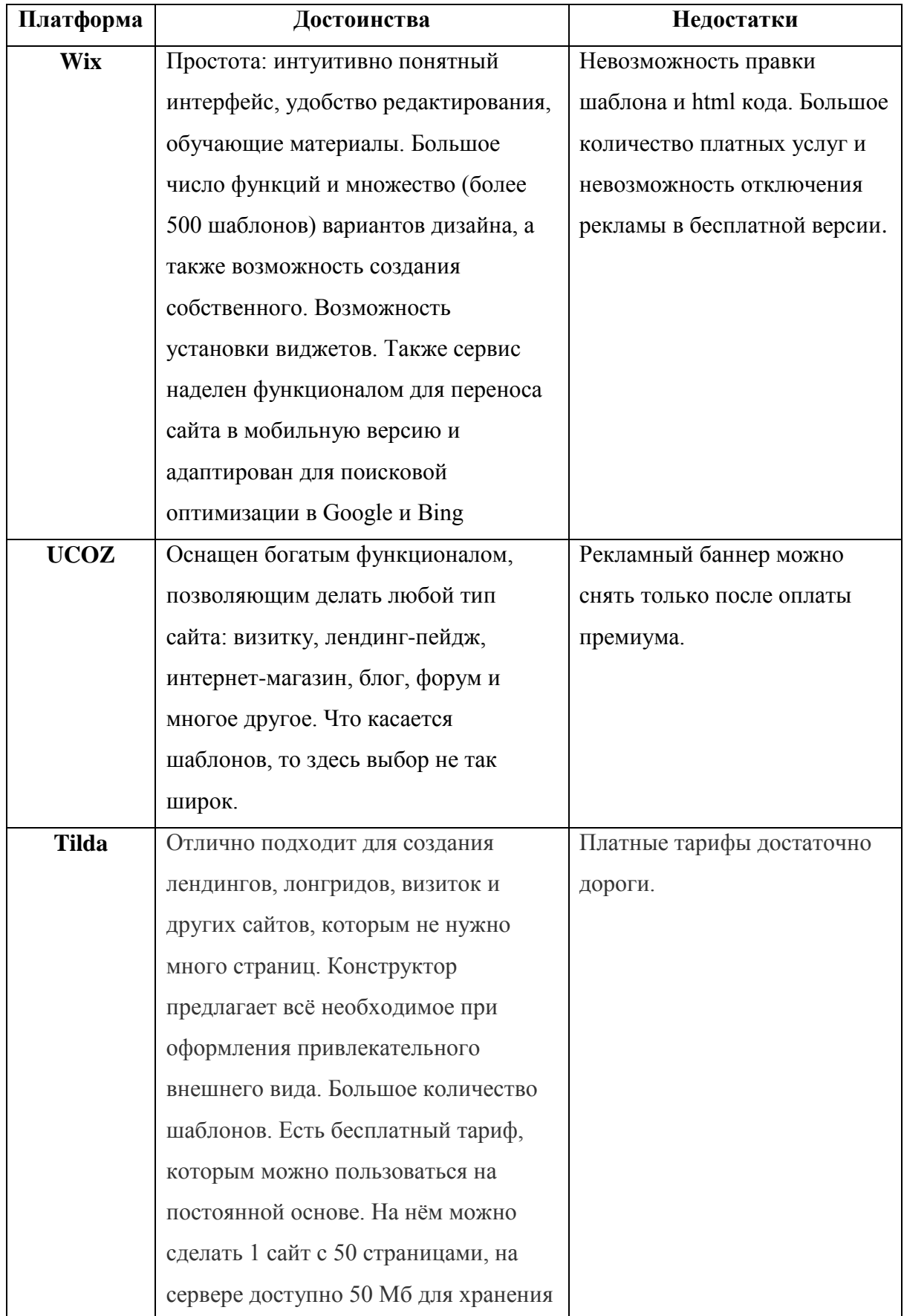

# **Сравнение бесплатных платформ для создания сайтов**

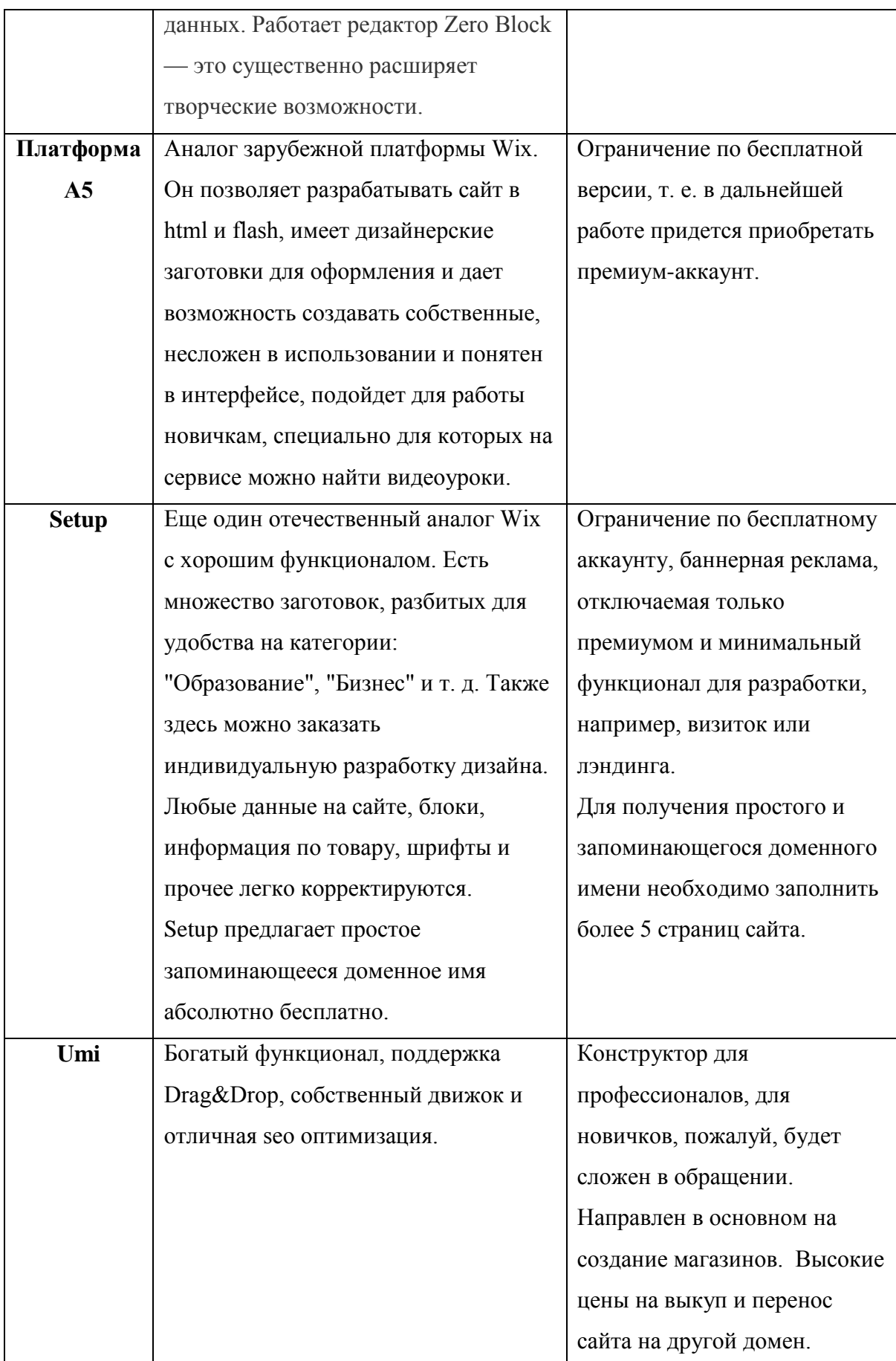